## Programação Funcional 3ª Aula — Definição de funções

Pedro Vasconcelos DCC/FCUP

2014

Pedro Vasconcelos DCC/FCUP Programação Funcional 3<sup>a</sup> [Aula — Definição de funções](#page-22-0)

イロメ イ押 メイヨメ イヨメ

<span id="page-0-0"></span>B

Podemos definir novas funções simples usando funções pré-definidas.

```
minuscula :: Char -> Bool
minuscula c = c='a' && c \leq c'z'
fact :: Int -> Int
fact n = product [1..n]
```
**≮ロト ⊀何 ト ⊀ ヨ ト ⊀ ヨ ト** 

 $E = \Omega Q$ 

Podemos exprimir uma condição com duas alternativas usando 'if. then. else. '

abs :: Float -> Float abs  $x = if x>=0 then x else -x$ 

As expressões condicionais podem ser embricadas:

```
sinal :: Int -> Int
sinal x = if x>0 then 1 else
            if x == 0 then 0 else -1
```
Em Haskell, ao contrário do C/C++/Java, a alternativa 'else' é obrigatória.

イロメ イ押 メイヨメ イヨメ

Podemos usar guardas em vez de expressões condicionais:

```
sinal :: Int -> Int
sinal x \mid x>0 = 1
       |x == 0 = 0| otherwise = -1
```
- Testa as condições pela ordem no programa.
- Seleciona a primeira alternativa verdadeira.
- Se nenhuma condição for verdadeira: erro de execução.
- A condição 'otherwise' é um sinónimo de True.

Definições locais abrangem todas as alternativas se a palavra 'where' for indentada como as guardas.

Exemplo: as raizes de uma equação do 2<sup>o</sup> grau.

```
raizes :: Float -> Float -> Float -> [Float]
raizes a b c
     | delta>0 = \lceil (-b + \sqrt{2} + \sqrt{2}a) \rceil,
                      (-b-sqrt delta)/(2*a)| delta==0 = [-b/(2*a)]
     | otherwise = []
     where delta = b^2 - 4*a*c
```
 $2Q$ 

K 何 ▶ K 后 ▶ K 后 ▶ ...

Também podemos definir nomes locais a uma expressão usando 'let... in...'. Neste caso o âmbito da definição não inclui as outras alternativas.

```
raizes :: Float -> Float -> Float -> [Float]
raizes a b c
     | delta>0 = let r = sqrt delta
                   in [(-b+r)/(2*a),(-b-r)/(2*a)]\lceil delta==0 = [-b/(2*a)]| otherwise = []
     where delta = b^2 - 4*a*c
```
Podemos usar múltiplas equações com padrões para distinguir argumentos.

```
not :: Bool -> Bool
not True = False
not False = True
(kk) :: Bool -> Bool -> Bool
True && True = True
True && False = False
False \&\& True = False
False \&\& False = False
```
**≮ロト ⊀何 ト ⊀ ヨ ト ⊀ ヨ ト** 

 $2990$ 

ミー

Uma definição alternativa:

```
(kk) :: Bool -> Bool -> Bool
True \&\& x = xFalse \& x = False
```
Esta definição não avalia o segundo argumento se o primeiro for False.

- O padrão " " encaixa qualquer valor.
- As variáveis no padrão podem ser usadas no lado direito.

イロメ イ押 メイヨメ イヨメ

Os padrões numa alternativa não podem repetir variáveis:

 $x \& x = x$  -- ERRO  $28x = False$ 

Podemos usar guardas para impor igualdade:

 $x \& x \quad y \mid x == y = x$  -- OK  $\&&$   $\&&$  = False

K ロ ▶ K 御 ▶ K ヨ ▶ K ヨ ▶ ...

 $2990$ 

ほい

## Exemplos: as projeções de pares (no prelúdio-padrão).

```
fst :: (a, b) \rightarrow afst (x, ) = xsnd :: (a, b) \rightarrow bsnd (, y ) = y
```
K ロ ▶ K @ ▶ K 할 ▶ K 할 ▶ 이 할 → 9 Q @

Qualquer lista é construida acrescentando elementos um-a-um à lista vazia usando o operador ':' (lê-se *"cons"*).

 $[1, 2, 3, 4] = 1 : (2 : (3 : (4 : [])))$ 

Podemos também usar um padrão x:xs para decompor uma lista.

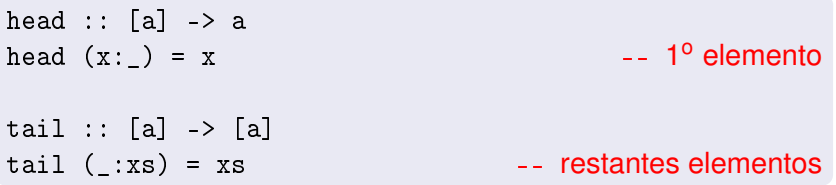

O padrão x:xs só encaixa listas não-vazias:

> head [] ERRO

São necessários parêntesis à volta do padrão (aplicação têm maior precedência que operadores):

head  $x: = x$  --- ERRO head  $(x: ) = x$  -- OK

**≮ロト ⊀何 ト ⊀ ヨ ト ⊀ ヨ ト** 

ミー  $2Q$  Exemplo: testar se um inteiro é 0, 1 ou -1.

small :: Int -> Bool  $small 0 = True$  $small 1 = True$  $small (-1) = True$  $small = False$ 

A última equação encaixa todos os restantes casos.

**≮ロト ⊀何 ト ⊀ ヨ ト ⊀ ヨ ト** 

 $E = \Omega Q$ 

Padrões n+k (*n* é uma variável e *k* é uma constante).

```
anterior :: Int -> Int
anterior (n+1) = n
```
- O padrão n+k só encaixa inteiros ≥ *k*
- É necessário usar parentêsis em torno do padrão

Não suportada apartir do Haskell 2010; alternativa:

```
anterior :: Int -> Int
anterior n \mid n \geq 1 = n-1
```
**≮ロト ⊀何 ト ⊀ ヨ ト ⊀ ヨ ト** 

Em vez de equações podemos usar 'case. . . of. . . ':

Exemplo:

```
null :: \lceil a \rceil \rightarrow Boolnull xs = case xs of
                  [] -> True
                  ( : ) -> False
```
イロト イ伊 トイヨ トイヨ トー

ほい  $2Q$  Os padrões são tentados pela ordem das alternativas.

Logo, a esta definição é equivalente à anterior:

```
null :: \lceil a \rceil \rightarrow Boolnull xs = case xs of
                  [] -> True
                  _ -> False
```
イロメ イ押 メイヨメ イヨメ

 $2990$ 

÷.

Podemos definir uma *função anónima* (i.e. sem nome) usando uma expressão-lambda.

Exemplo:

 $\ x \rightarrow 2*x+1$ 

é a função que a cada *x* faz corresponder 2*x* + 1.

Esta notação é baseada no *cálculo-*λ, um formalismo matemático que é a base da programação funcional.

K ロ ⊁ K 何 ≯ K ヨ ⊁ K ヨ ⊁

Podemos aplicar a expressão-lambda a um valor (tal como uma função com nome).

```
> (\x -> 2*x+1) 1
3
> (\{x \rightarrow 2*x+1\}) 3
7
```
**≮ロ ▶ ⊀ 御 ▶ ⊀ ヨ ▶ ⊀ ヨ ▶** 

ミー  $2Q$  As expressões-lambda permitem definir funções cujos resultados são outras funções.

Em particular, usando expressões-lambda podemos definir formalmente a transformação de *"currying"*.

Exemplo:

soma  $x \ y = x+y$ 

é equivalente a

soma =  $\langle x \rangle$  ->  $(\langle y \rangle - \langle x + y \rangle)$ 

**≮ロト ⊀何 ト ⊀ ヨ ト ⊀ ヨ ト** 

B

As expressões-lambda são convenientes para evitar dar nomes a expressões curtas usadas apenas uma vez.

Um exemplo: *map* aplica uma função a todos os elementos duma lista.

Em vez de

impares  $n = map f [0..n-1]$ where  $f \times z = 2*x+1$ 

podemos escrever

impares  $n = map (\x-2*x+1) [0..n-1]$ 

**≮ロト ⊀何 ト ⊀ ヨ ト ⊀ ヨ ト** 

Qualquer operador binário ⊕ pode ser usado como função de dois argumentos escrevendo-o entre parentêsis (⊕).

Exemplo:

 $> 1+2$ 3  $> (+) 1 2$ 3

(ロ) (伊)

ă.

Também podemos incluir um dos argumentos dentro do parêntesis para exprimir *uma função do outro argumento*.

 $>$  (+1) 2 3  $> (2+) 1$ 3

Em geral: expressões da forma  $(\oplus)$ ,  $(x \oplus)$  e  $(\oplus y)$  e  $\oplus$ designam-se seções e definem funções resultantes de aplicar parcialmente ⊕.

(ロ) (伊)

## Alguns exemplos:

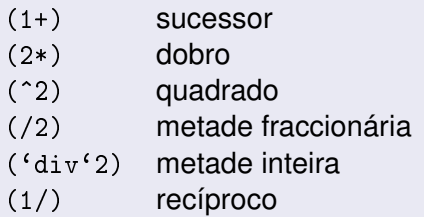

イロメ イ部メ イ君メ イ君メー

重

<span id="page-22-0"></span> $299$